MINISTERUL EDUCAȚIEI ȘI CERCETĂRII AL REPUBLICII MOLDOVA

## AGENȚIA NAȚIONALĂ PENTRU CURRICULUM ȘI EVALUARE

Raionul

 $\overline{a}$ 

 $\overline{a}$ 

 $\overline{a}$  $\overline{a}$ 

 $\overline{a}$ 

Localitatea

Instituția de învățământ

Numele, prenumele elevului

## TESTUL Nr. 2

## INFORMATICA

TEST PENTRU EXERSARE CICLUL LICEAL

Profil real februarie, 2024 Timp alocat: 180 de minute

Rechizite și materiale permise: pix cu cerneală albastră.

## Instrucțiuni pentru candidat:

- Citește cu atenție fiecare item și efectuează operațiile solicitate.
- Lucrează independent.

Îți dorim mult succes!

Punctaj acumulat \_\_\_\_\_\_\_\_\_

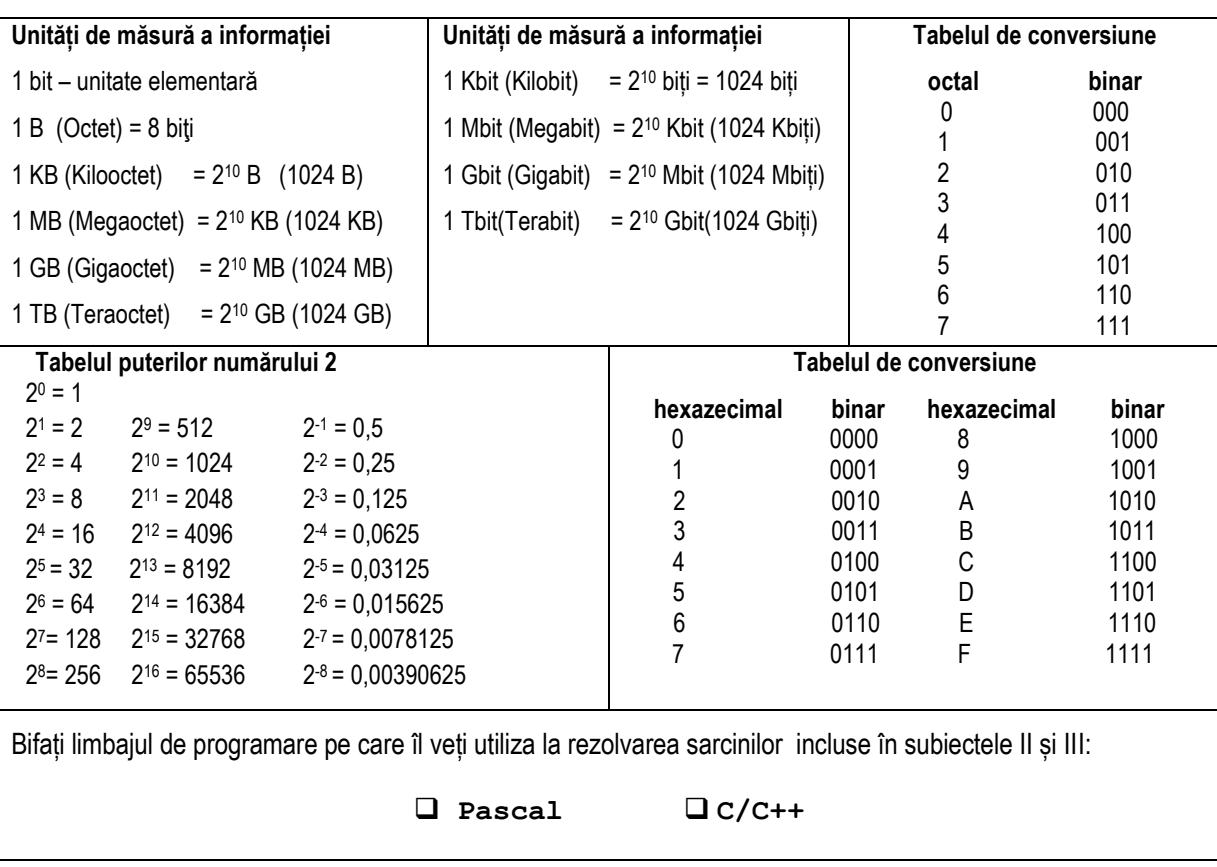

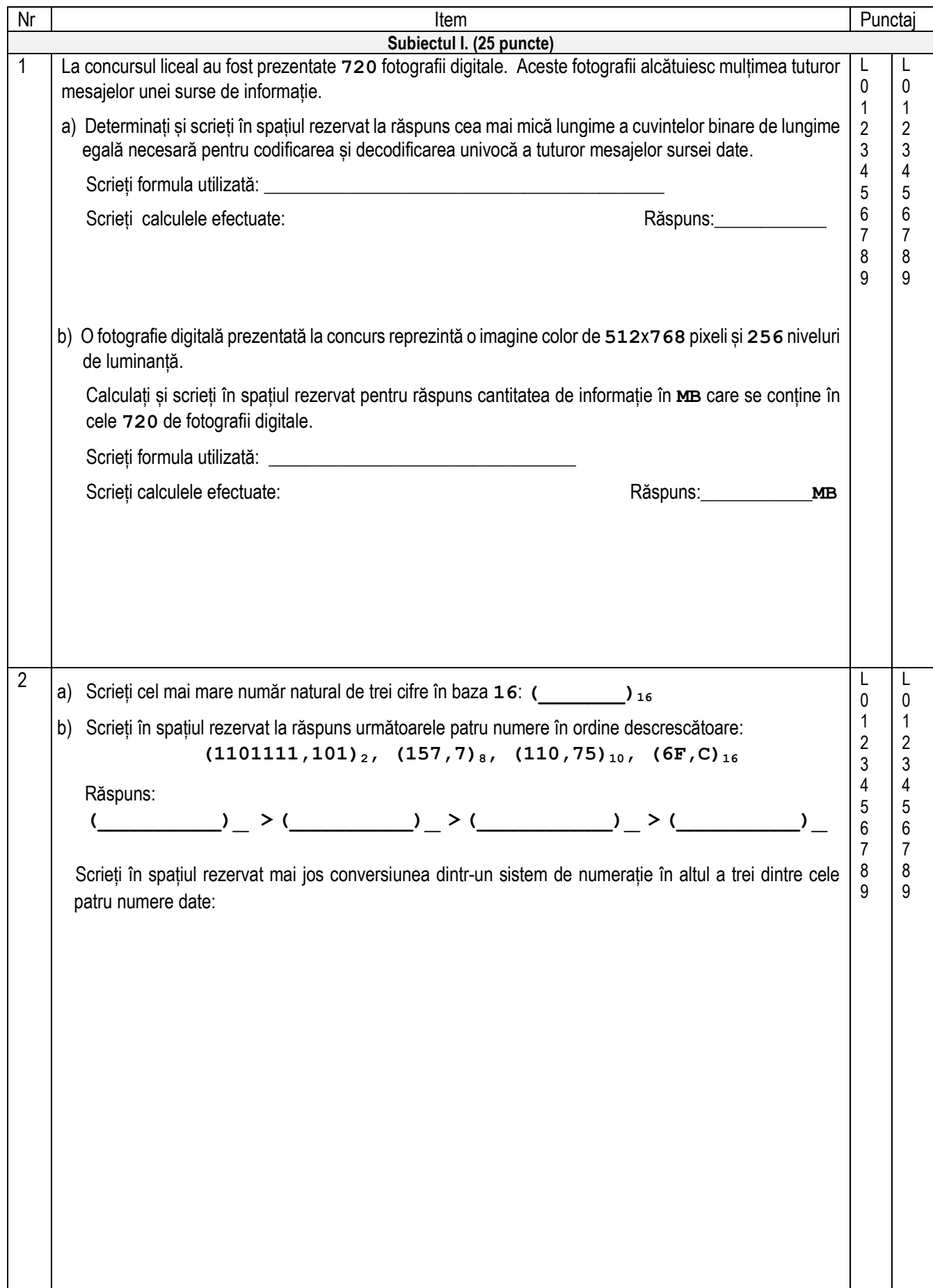

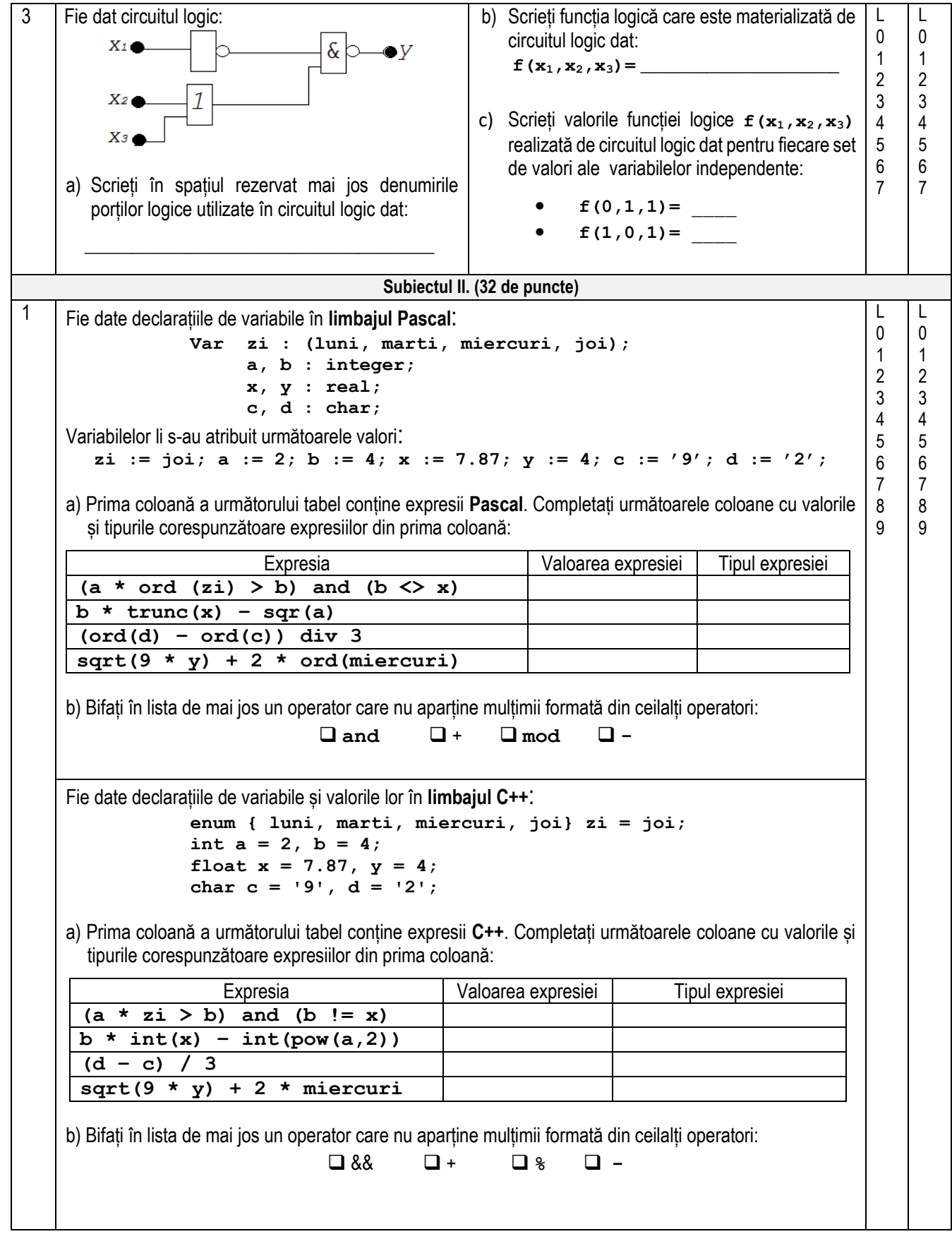

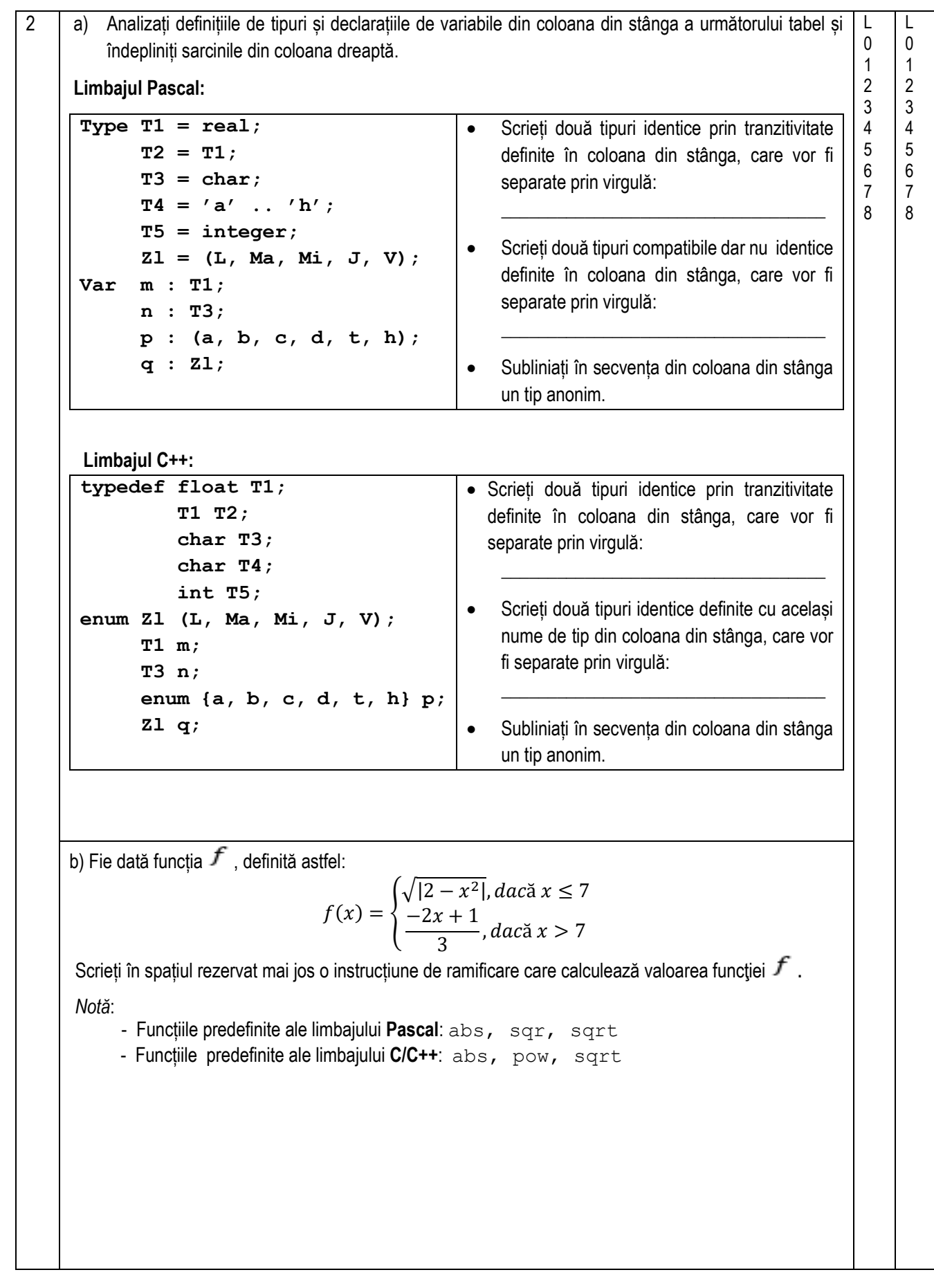

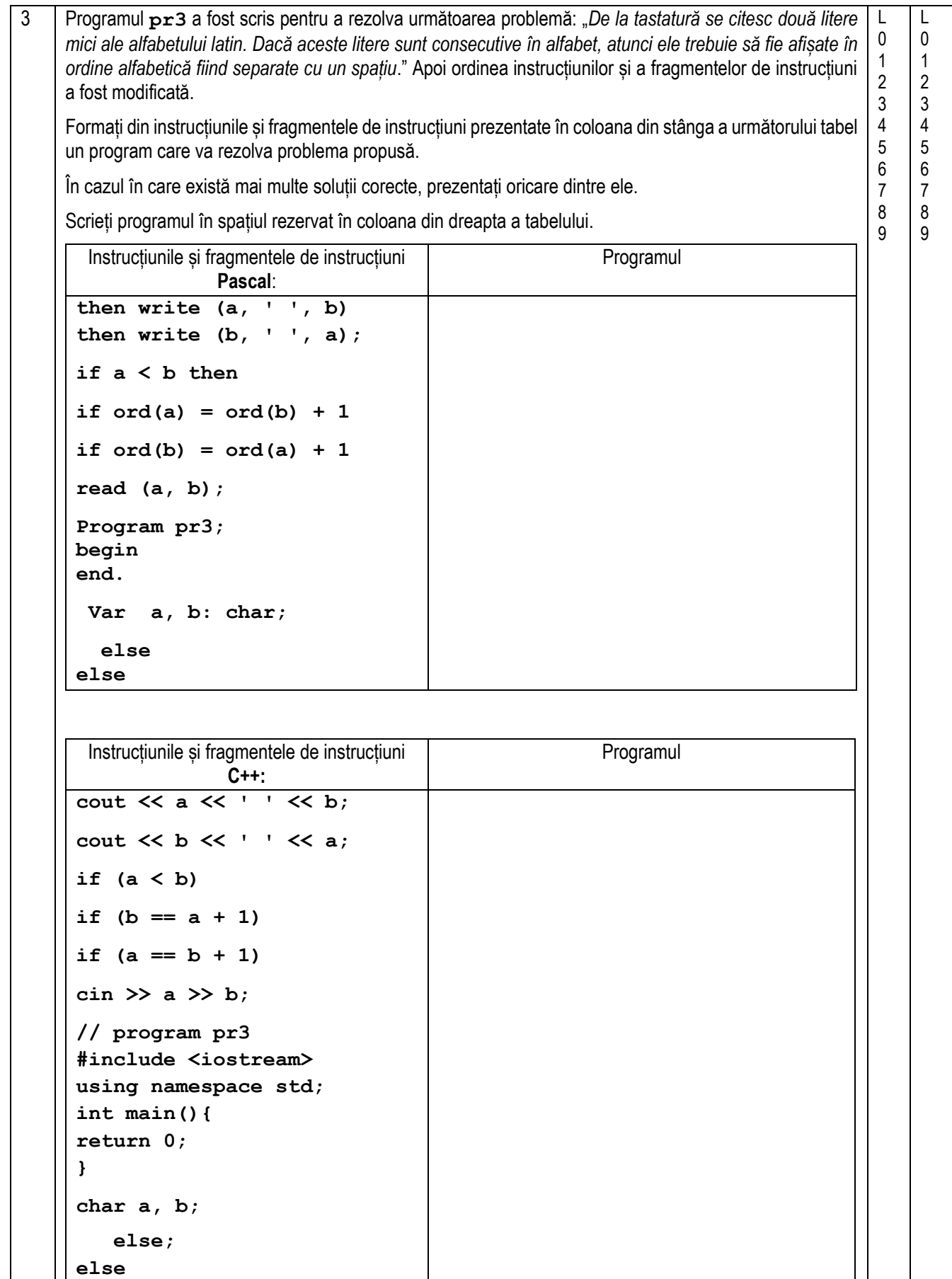

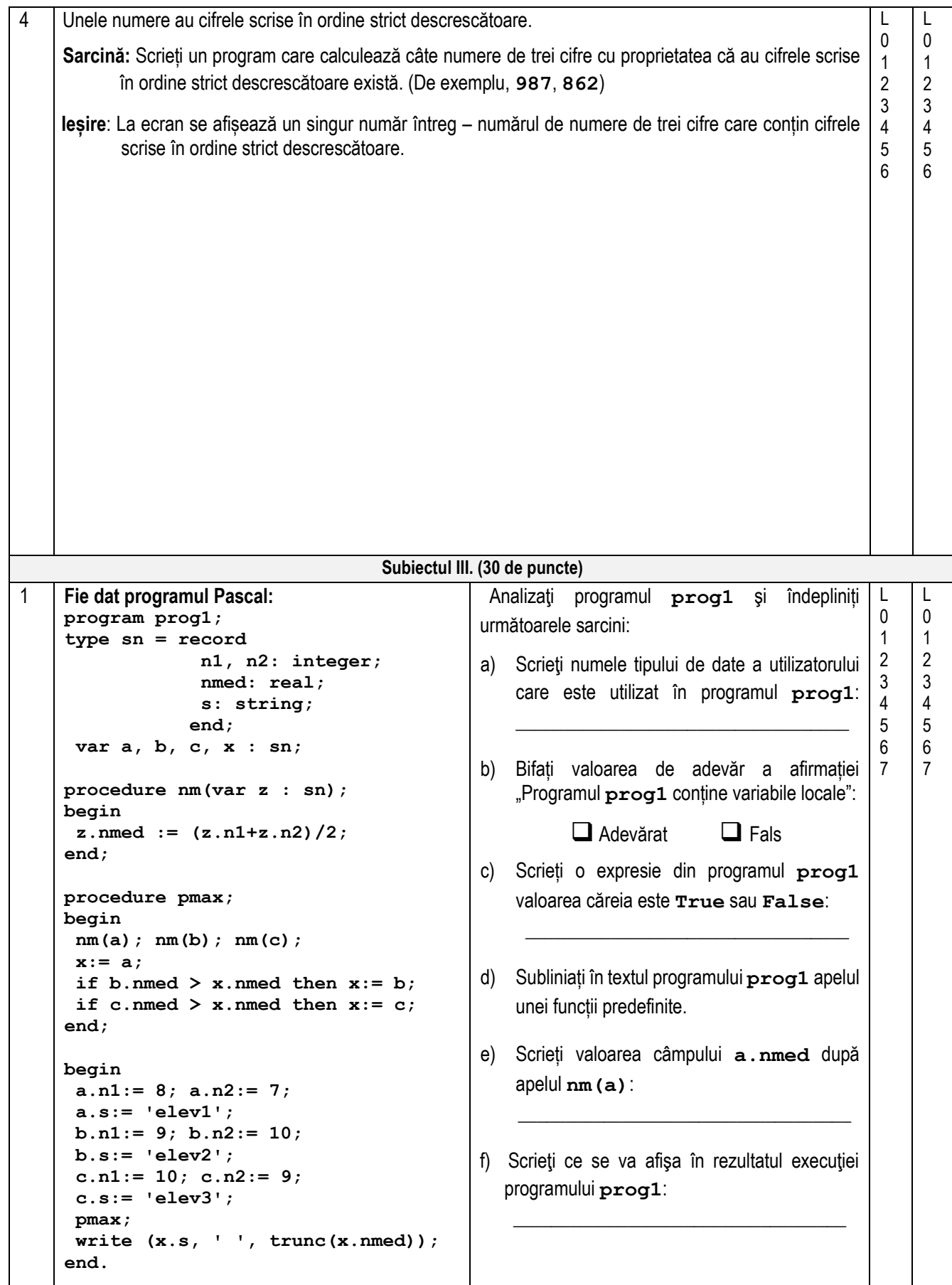

**Fie dat programul C++: // program prog1 #include <iostream> #include <string> using namespace std; struct sn { int n1, n2; float nmed; string s;}; sn a, b, c, x; void nm(sn &z){ z.nmed = (z.n1 + z.n2)/2.0; } void pmax(){ nm(a); nm(b); nm(c);**  $x = a$ if  $(b.\text{nmed} > x.\text{nmed})$   $x = b$ ; if  $(c.nmed > x.nmed)$   $x = c$ ; **} int main(){**  $a.n1 = 8$ ;  $a.n2 = 7$ ;  **a.s = "elev1";**  $b.n1 = 9$ ;  $b.n2 = 10$ ;  $b.s = "elev2":$  **c.n1 = 10; c.n2 = 9; c.s = "elev3"; pmax(); cout<< x.s <<' '<< int(x.nmed); }** Analizaţi programul **prog1** şi îndepliniți următoarele sarcini: a) Scrieti numele tipului de date elaborat de utilizator care este utilizat în programul prog1: b) Bifați valoarea de adevăr a afirmației "Programul **prog1** conține variabile locale": ❑ Adevărat ❑ Fals c) Scrieți o expresie din programul **prog1**  valoarea căreia este **0** sau **1**:  $\frac{1}{2}$  ,  $\frac{1}{2}$  ,  $\frac{1$ d) Subliniați în textul programului **prog1** expresia de conversie explicită a tipului. e) Scrieți valoarea câmpului **a.nmed** după apelul **nm(a)**:  $\frac{1}{\sqrt{2}}$  ,  $\frac{1}{\sqrt{2}}$  ,  $\frac{1}{\sqrt{2}}$  ,  $\frac{1}{\sqrt{2}}$  ,  $\frac{1}{\sqrt{2}}$  ,  $\frac{1}{\sqrt{2}}$  ,  $\frac{1}{\sqrt{2}}$  ,  $\frac{1}{\sqrt{2}}$  ,  $\frac{1}{\sqrt{2}}$  ,  $\frac{1}{\sqrt{2}}$  ,  $\frac{1}{\sqrt{2}}$  ,  $\frac{1}{\sqrt{2}}$  ,  $\frac{1}{\sqrt{2}}$  ,  $\frac{1}{\sqrt{2}}$  ,  $\frac{1}{\sqrt{2}}$ f) Scrieti ce se va afisa în rezultatul executiei programului **prog1**: \_\_\_\_\_\_\_\_\_\_\_\_\_\_\_\_\_\_\_\_\_\_\_\_\_\_\_\_\_\_\_\_\_\_\_ 2 Un fișier conține **n** linii cu câte trei numere întregi (pozitive, negative sau **0**). Numerele pot fi de o cifră, de două cifre sau de trei cifre. **Sarcină:** Scrieți un program pentru numărarea liniilor care conțin exact câte un număr de o cifră, un număr de două cifre și un număr de trei cifre. Programul va conține o funcție cu numele **CIF**, care va primi în calitate de parametru un număr întreg nenegativ și va returna numărul de cifre ale acestuia (**1**, **2** sau **3**). **Intrare:** Fişierul text num.in conţine pe prima linie un număr întreg **n(1≤n≤100)-** numărul de linii care conțin câte trei numere întregi. Fiecare din următoarele **n** linii conțin câte trei numere întregi separate prin spațiu. **Ieșire:** Fișierul text num, out va conține un singur număr întreg - numărul de linii care conțin un număr de o cifră, un număr de două cifre și un număr de trei cifre. **Exemplu:** num.in num.out **Explicatie <b>Rezolvarea va fi apreciată pentru:** descrierea tipurilor de date și declararea variabilelor; operarea cu fișierele; citirea și scrierea datelor; organizarea algoritmilor. 4 1 -22 333  $25 - 63 - 1$ 412 0 11 99 999 334 2 Prima și a treia linie satisfac condiția problemei: **1 -22 333 412 0 11**  $\mathbf{L}$  $\Omega$ 1 2 3 4 5 6 7 8 9 10 11 12 13 14 15 16 L 0 1 2 3 4 5 6 7 8 9 10 11 12 13 14 15 16

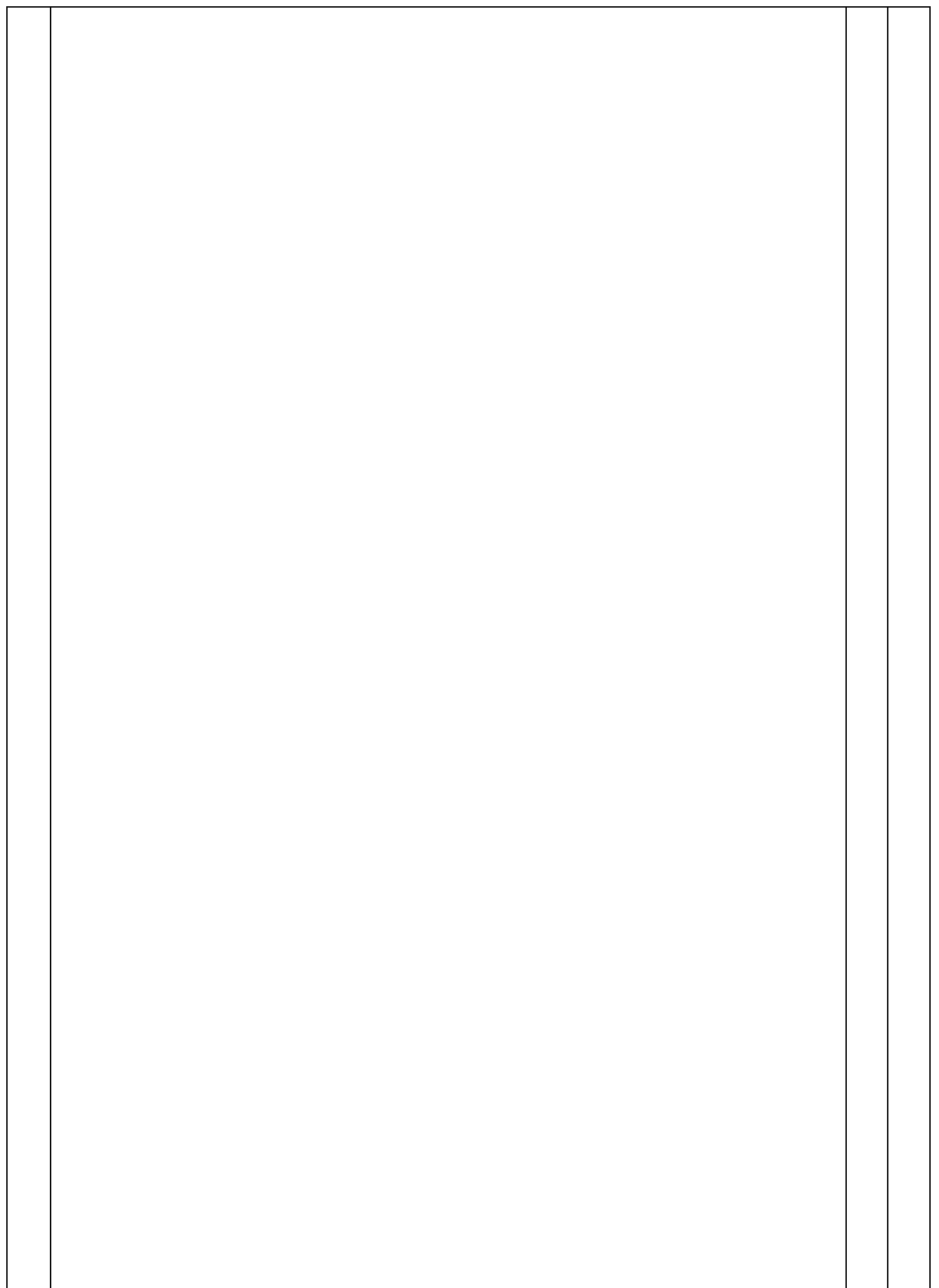

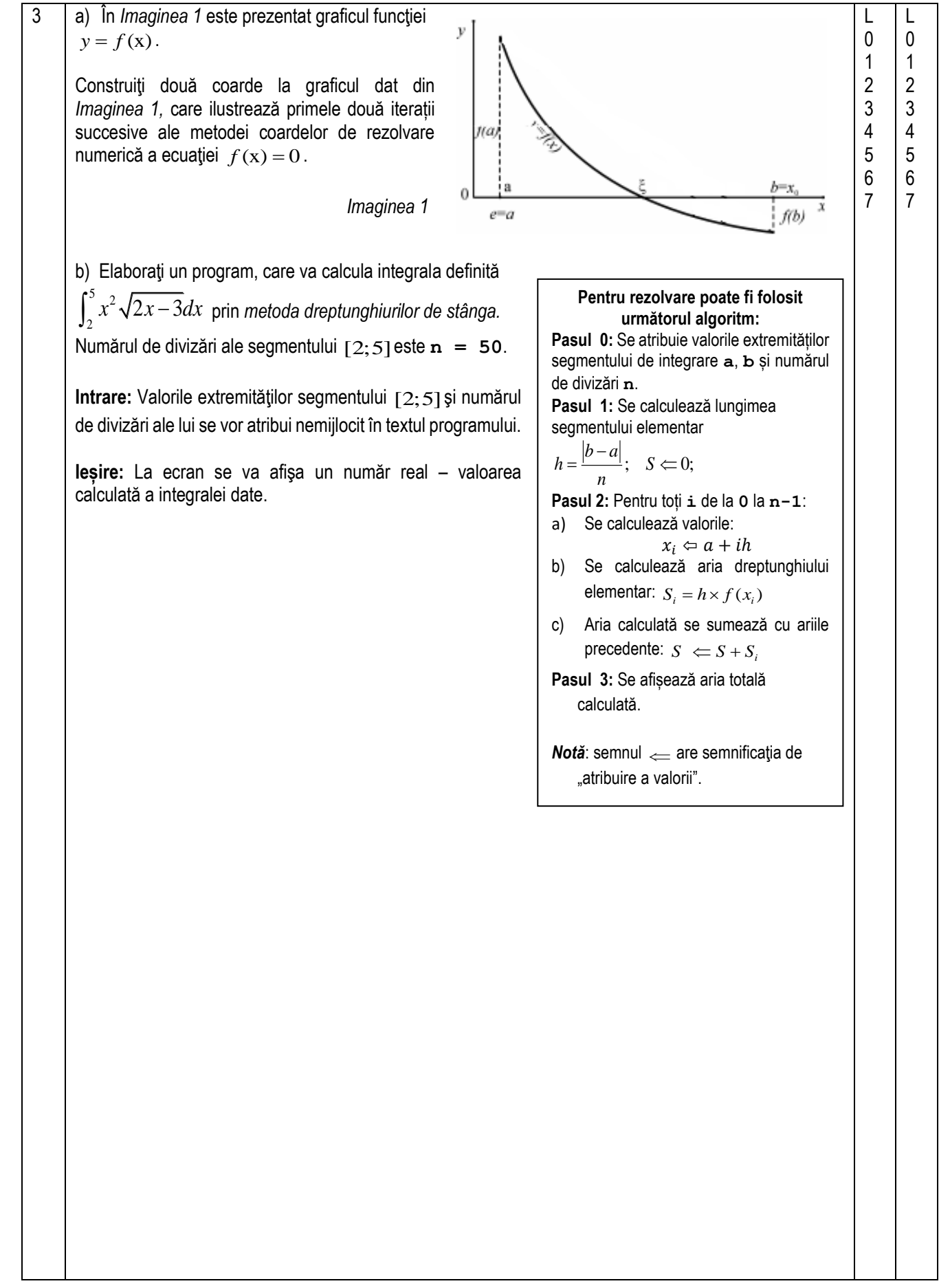

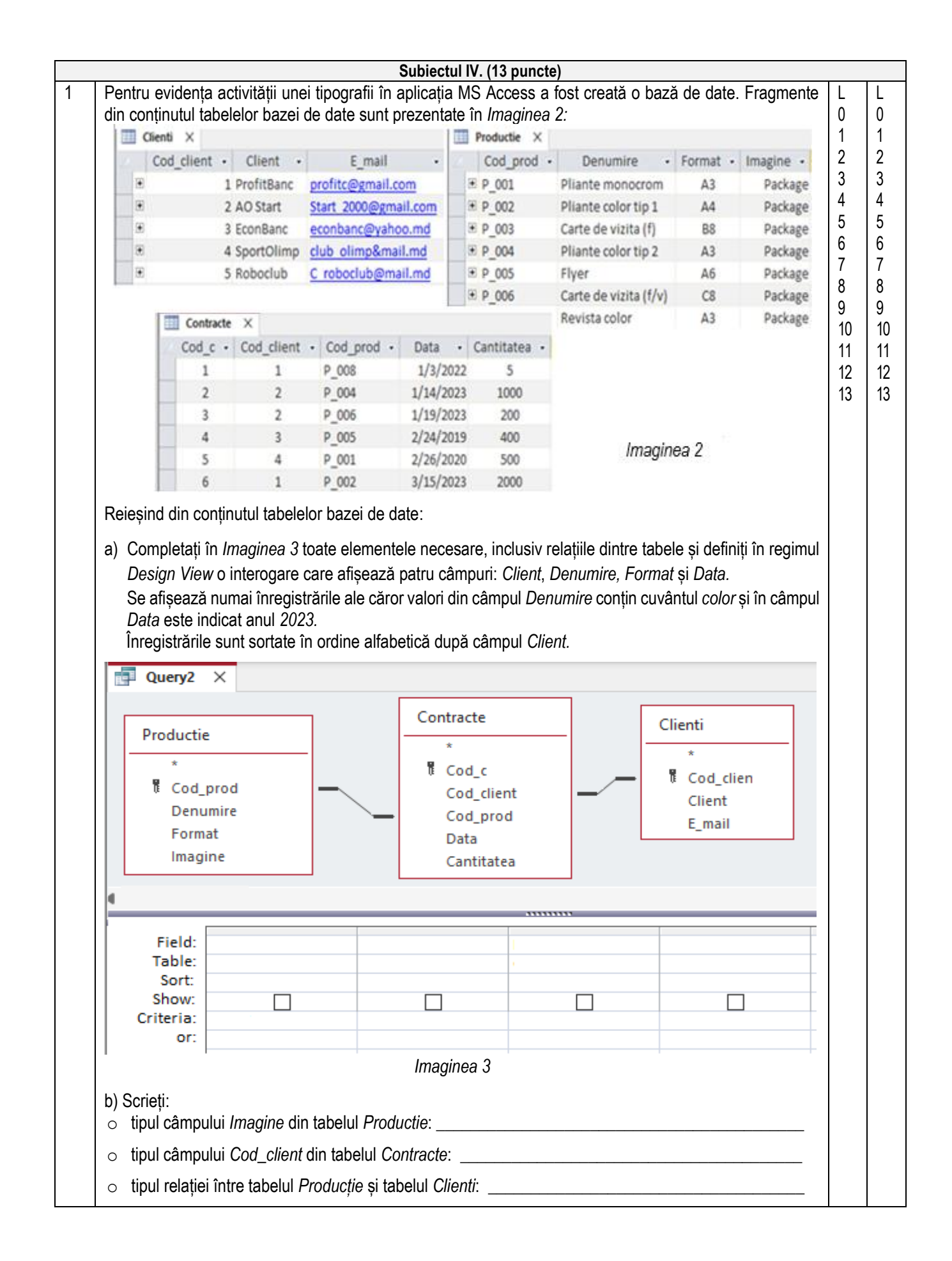